Муниципальное бюджетное общеобразовательное учреждение «Средняя общеобразовательная школа села Баловнево Данковского района Липецкой области»

> Утверждаю: Директор МБОУ СОШ с.Баловнево Е.В.Борисова 01.09.2021

## **Дополнительная общеразвивающая программа технической направленности «Анимация».**

для воспитанников младшего и среднего школьного возраста

Срок реализации программы- 1 год Количество часов по программе- 140 часов Педагог дополнительного образования: Баранов Николай Васильевич

#### **Пояснительная записка**

#### **Назначение программы.**

Основное направление программы – художественно - эстетическое и нацелена она на создание короткометражных мультфильмов

Данная программа представляет собой курс, предназначенный для работы с детьми, которые хотят не просто играть или набирать текст на компьютере, а желающими реализовать свои творческие способности, утвердиться в каком-либо деле. Выполняя практические задания, учащиеся развиваются, создают сами творческие проекты. В процессе создания творческих работ учащиеся смогут освоить работу с дополнительным оборудованием: сканером, микрофоном; научатся быстро ориентироваться в системе, приложениях и программах, научатся работать с цифровыми фото и документкамерой. Работая над мультимедийными проектами и представляя их, используя видеопроектор, дети освоят новейшие технологии.

**Актуальность программы** заключается в реализации системно - деятельностного подхода на практике, что позволяет сформировать ИКТ - компетентности, которые являются фундаментом для формирования универсальных учебных действий. Тем самым позволяет раскрыть особенности каждого учащегося, почувствовать себя более успешными. Программа осуществляет освоение умений работать с информацией (сбор, получение, преобразование, создание новых объектов) и использовать инструменты ИКТ (текстовые и графические редакторы, видеоредакторы и др.). Программа позволяет осуществить проектный подход к занятиям, а также объединить на одном уровне различные школьные дисциплины: рисование, музыку, математику, окружающий мир.

Процесс создания творческих работ воспитывает у учащихся усидчивость и развивает их творческий поиск. Подталкивает на создание работ воспитывающего характера, которые можно использовать для проведения классных часов, внеклассных мероприятий и т.д., учит детей обсуждать проекты, работать в коллективе (прислушиваться к мнению товарищей, отстаивать свое мнение), учит находить и использовать в своей работе необходимую информацию.

Мультипликация – это групповой творческий процесс. Как и во взрослой команде мультипликаторов, дети пробуют разные функции: режиссёра, оператора, сценариста, художника-мультипликатора и т.д. В ходе работы происходит распределение функций и ролей между участниками в соответствии с теми работами, которые необходимо выполнить, а именно: написание текста сценария, выбор музыки, озвучивание. Качественная подготовка литературно-художественной части является залогом успешности будущей работы, поэтому при планировании данной деятельности выделено достаточно времени на разработку предварительного сценария и подготовку художественного оформления. Завершается данная работа просмотром и обсуждением готовых результатов, что является необходимым шагом к созданию новых работ.

На занятиях курса дети шаг за шагом создают собственный проект (мини-мультфильма, видеоклипа, аппликационной работы и т.п.). Творчество детей проявляется в создании своей сказки, стихотворения, рассказа. Поэтому работы каждого ребенка уникальны и неповторимы. Такие занятия создают условия для самостоятельной творческой деятельности.

**Цель программы -** реализация творческого потенциала личности ребенка через освоение информационно-коммуникативных технологий, воспитание интереса к познавательной деятельности в процессе совместной деятельности по созданию мультфильмов.

**Задачи:**

- **·** овладение умением работать с различными видами информации, в том числе графической, текстовой, звуковой, приобщение к проектно-творческой деятельности.
- **·** освоение инструментальных компьютерных сред для работы с информацией разного вида (текстами, изображениями, анимированными изображениями, схемами предметов, сочетаниями различных видов информации в одном информационном объекте);
- **·** создание завершенных проектов с использованием освоенных инструментальных компьютерных сред (создание мини-мультфильма, видеоклипа, аппликационной работы и т. п.);
- **·** ознакомление со способами организации и поиска информации;
- **·** развитие пространственного воображения, логического и визуального мышления.

#### **Сроки реализации программы**

Данная программа рассчитана на 1 года, 140 учебных часов в год. Занятия проходят 4 часа в неделю. Продолжительность занятий 45 минут, включая физминутки и зрительную гимнастику.

#### **В процессе обучения дети:**

- знакомятся с разными видами искусства, такими, как кинематограф, театр, комиксы, изобразительное искусство
- знакомятся с разными видами деятельности: конструирование, лепка, рисование, съёмка, монтаж, озвучка.
- учатся работать с разными программами и оборудованием (Word, MovieMaker, Internet, документкамера, принтер, сканер, планшет и т.д.)
- применяют на практике знания, умения и навыки по математике, информатике, технологии, ИЗО и литературе.
- учатся организовывать свою деятельность (ставить цель, планировать, контролировать и оценивать)
- осознают, что компьютер предназначен не только для развлечений (человек потребитель), а также для самореализации (человек - созидатель)

При работе по данной программе появляется возможность закреплять и углублять знания, полученные по разным предметам. На практических занятиях реализуется принцип межпредметных связей. Это достигается на основе двух методологических подходов.

Первый заключается в том, что освоение любой программной среды осуществляется в процессе реализации (решения) конкретной задачи. Второй подход определяется тем, что большое внимание уделяется исследованию. С этой целью учащиеся занимаются моделированием объектов, процессов, явлений из любых предметных областей в ранее освоенной программной среде. Следует отметить продуктивный характер подобной деятельности, в основу которой заложена ориентация на исследование и творчество.

В качестве основной *формы организации учебных занятий* используется выполнение учащимися практических работ за компьютером (компьютерный практикум). Роль учителя состоит в небольшом по времени объяснении нового материала и постановке задачи, а затем консультировании учащихся в процессе выполнения ими практической работы.

Начало работы заключается в ознакомлении детей с техникой безопасности при работе в кабинете. Дети научатся рисовать и сохранять файлы в графическом редакторе, создавать анимации из созданных ими же рисунков. Далее дети учатся создавать маленькие рисованные фильмы. Для этого следует научить работать в MovieMaker. Здесь больше возможности проявить себя в подаче материала, творческом оформлении. Кроме этого, создавая проект по какому-либо предмету, учащийся глубже вникает и в другие предметы. Озвучивая свои проекты, учащиеся учатся читать тексты четко, эмоционально. К тому же появляется необходимость освоить работу со сканером, звукозаписью.

Кроме разработки проектов под руководством учителя, учащимся предлагаются практические задания для самостоятельного выполнения.

#### **результаты**

*Личностные:* у обучающегося будут сформированы: широкая мотивационная основа творческой деятельности, включающая социальные, учебно-познавательные и внешние мотивы; ориентация на понимание причин успеха в создании мультфильма; учебно-познавательный интерес к новому учебному материалу и способам решения новой частной задачи; *получит возможность для формирования выраженной устойчивой учебно-познавательной мотивации учения и адекватного понимания причин успешности/ неуспешности учебной деятельности.*

### *Метапредметные:*

*Регулятивные:* обучающийся научится принимать и сохранять учебную задачу, планировать своё действие в соответствии с поставленной задачей и условиями её реализации в сотрудничестве с

учителем; вносить необходимые коррективы в действие после его завершения на основе его оценки и учёта характера сделанных ошибок; *получит возможность научиться самостоятельно учитывать выделенные учителем ориентиры действия в новом учебном материале.*

*Коммуникативные:* обучающийся научится договариваться и приходить к общему решению в совместной деятельности, в том числе в ситуации столкновения интересов;*получит возможность научиться учитывать и координировать в сотрудничестве отличные от собственной позиции других людей.*

*Познавательные:* обучающийся научится осуществлять поиск необходимой информации для выполнения учебных заданий с использованием учебной литературы, освоит навыки неписьменного повествования языком компьютерной анимации и мультипликации; *получит возможность научиться осуществлять расширенный поиск информации с использованием ресурсов библиотек и Интернета, осознанно и произвольно строить речевое высказывание в устной и письменной форме; осуществлять синтез как составление целого из частей, самостоятельно достраивая и восполняя недостающие компоненты.*

*Предметные:* обучающийся научится осуществлять под руководством учителя элементарную проектную деятельность в малых группах: разрабатывать замысел мультфильма, искать пути его реализации, воплощать его в продукте, демонстрировать готовый продукт; определять последовательность выполнения действий; приобретёт навыки создания анимационных объектов в подходящей для младшего школьного возраста компьютерной программе; создавать собственный текст на основе художественного произведения, репродукции картин, по серии иллюстраций к произведению; создавать видеоцепочки как сообщение в сочетании с собственной речью; приобретёт навыки покадровой съёмки и монтажа кадров с заданной длительностью, освоит операции редактирования видеоряда: разделение видеофрагмента, удаление видеофрагмента, наложение титров, спецэффектов, голосового и музыкального сопровождения; *получит возможность научиться создавать иллюстрации, диафильмы и видеоролики по содержанию произведения.*

**Отличительная особенность программы.** Важной особенностью программы является её мотивационная направленность на любимый всеми детьми жанр киноискусства - мультфильмы: дети ещё не умеют говорить, читать, но уже с удовольствием их смотрят. И гораздо интересней становится желание детей самим создать мультфильм, узнать о том, как создаются любимые мультфильмы, познакомься с именами известных мультипликаторов, научиться самим делать анимацию.

**Мотивация и ценность для ребёнка**

- удовлетворение собственных эстетических предпочтений в ходе подбора изображений и музыкального сопровождения, возможность проще, интереснее, убедительнее, увлекательнее сообщить (показать и рассказать) что-то другому;
- возможность свободно оперировать своей коллекцией видеоизображений в соответствии с образовательной задачей, участвовать в увлекательной работе по созданию коротких видеосюжетов;
- освоение любимого детского жанра видеопродукции, возможность попробовать себя в разных ролях: кукольника, декоратора, режиссёра, оператора, актёра, озвучивающего персонажи, и т.д.
- освоение привлекательной технологии компьютерной анимации и возможность её самостоятельного использования для решения творческих задач, как предметных, так и личных.

**Основная деятельность:** создание мультфильмов путём формирования последовательностей отдельных кадров – снимков физической реальности, а также, путём непосредственного пространственно-временного редактирования; создание видеосочинения с аудиосопровождением и текстовым сопровождением в соответствии с поставленной учебной задачей.

**Формы и методы обучения:** лекции, групповые занятия, демонстрация-объяснение, практические занятия, фото и видеосъёмки на природе или персонажей с декорацией, экскурсии.

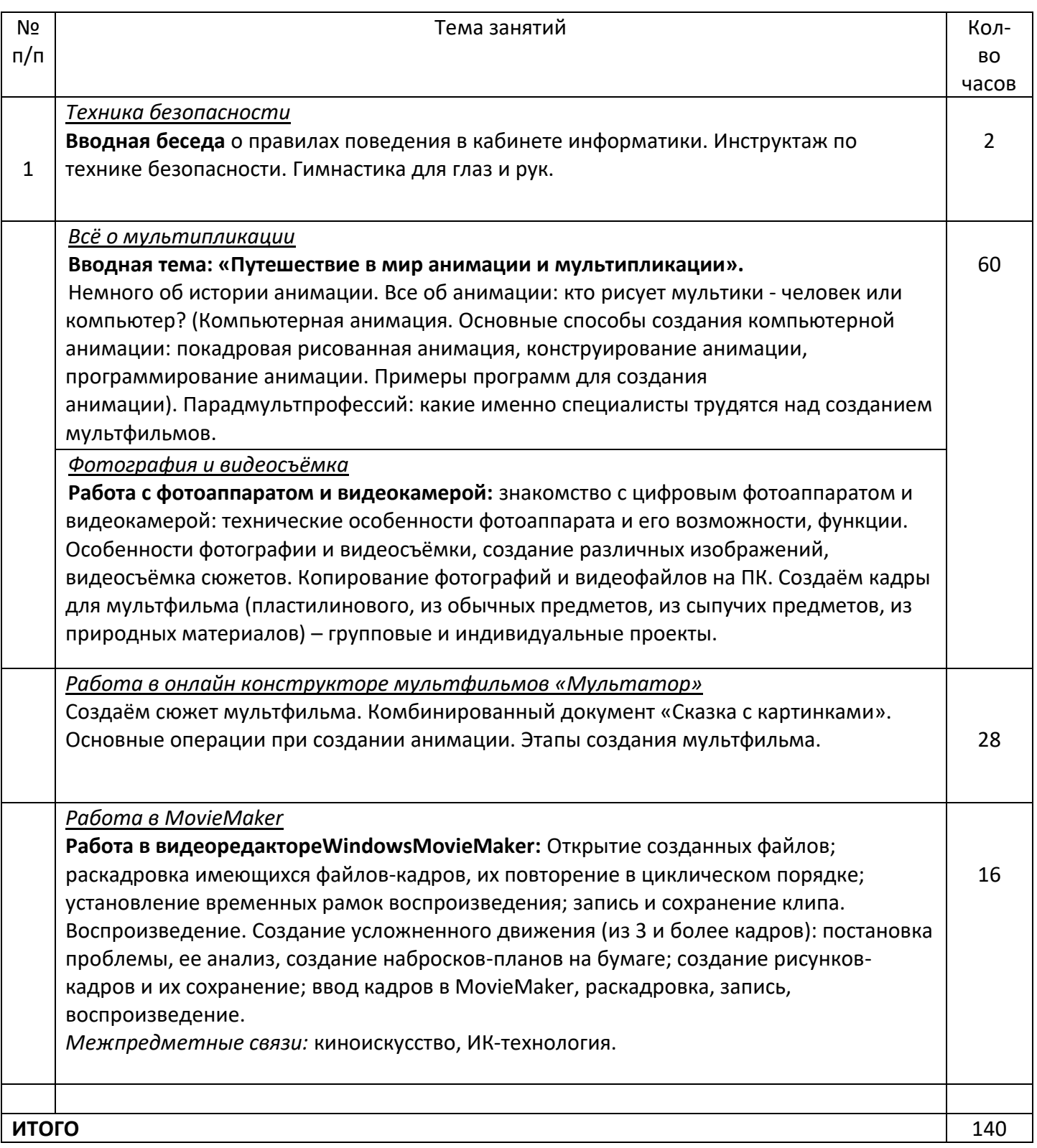

# **Учебно-тематический план**

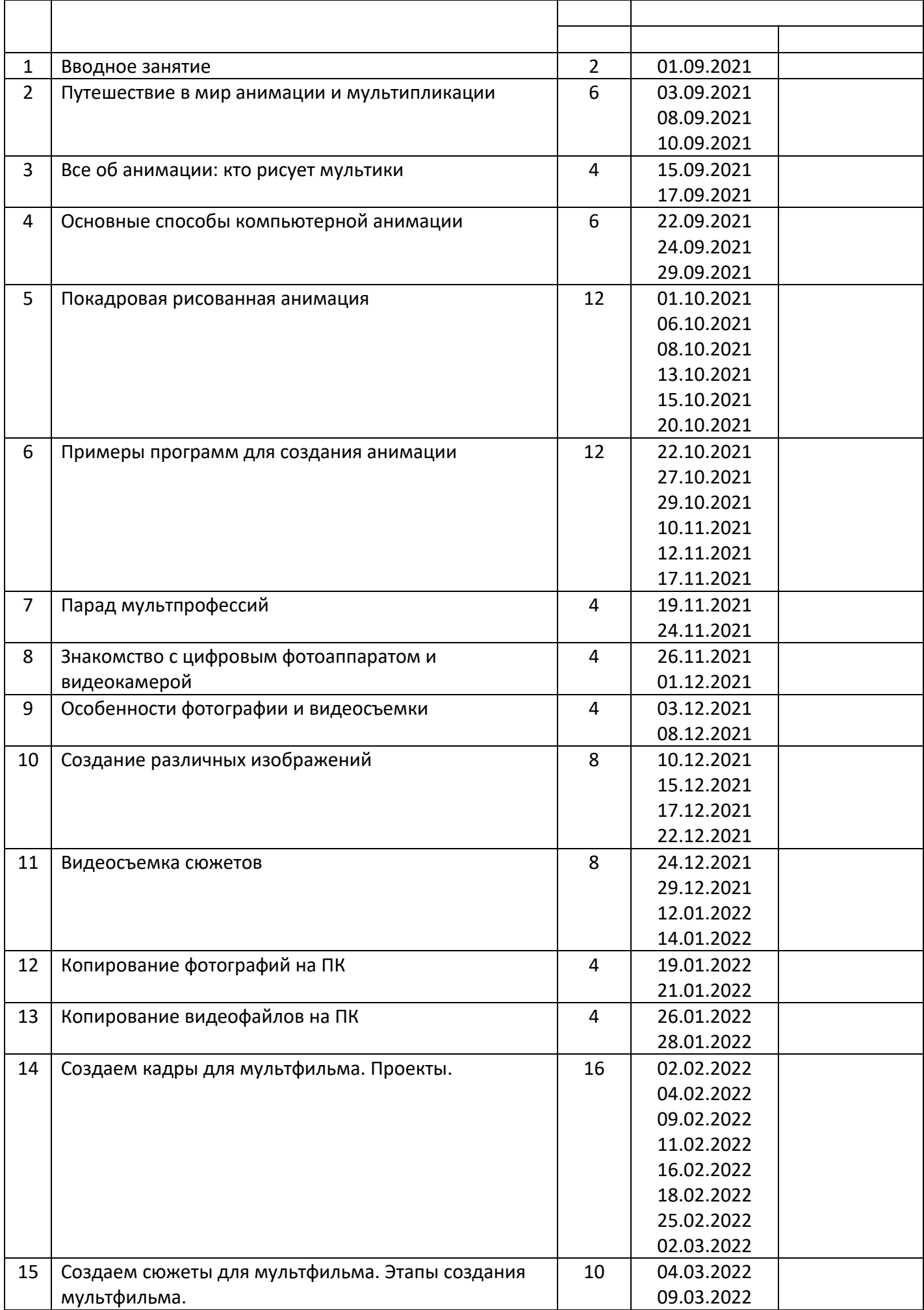

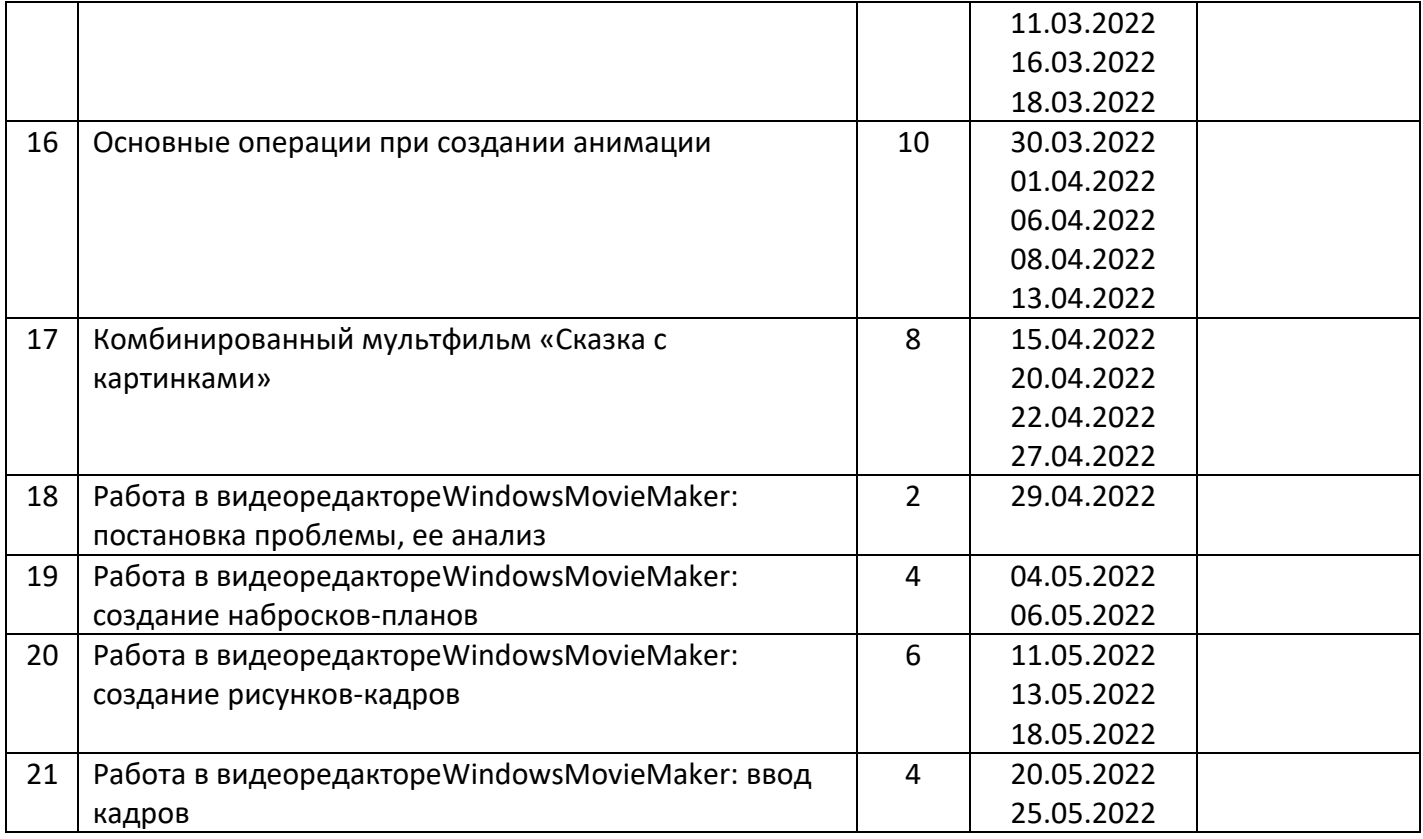